# **LABORATORIO DI MATEMATICA MASSIMO E MINIMO**

## **ESERCITAZIONE GUIDATA**

**Dato il punto** *Q***(1; 2), determiniamo con l'aiuto del computer le coordinate del punto** *P* **appartenente**  alla parabola di equazione  $y = -x^2 + 4x$  e avente da *Q* distanza minima.

Nel medesimo riferimento cartesiano rappresentiamo poi i grafici della parabola e della funzione  $d(x)$ , **che esprime i valori delle distanze di** *Q* **dai punti della parabola, il segmento** *PQ* **e il punto** *M***, minimo**  assoluto del grafico di  $d(x)$ .

#### **L'analisi del problema**

Impostiamo la ricerca del punto P scrivendo la formula  $d = \sqrt{(1 - x)^2 + (2 - y)^2}$ , che dà la distanza di Q da un punto generico (x; y). Poiché il punto deve appartenere alla parabola, sostituiamo in essa alla y l'espressione  $y = -x^2 + 4x$ , ricavando la funzione  $d(x)$ . Osserviamo che la funzione  $d(x) = \sqrt{r(x)}$ , essendo il radicando maggiore di 0, ha gli stessi estremanti di  $r(x)$ . Determiniamo e studiamo pertanto per semplicità la derivata di  $r(x)$ . Attraverso l'esame del suo segno stabiliamo l'andamento qualitativo della  $r(x)$ , e quindi della  $d(x)$ . Trovate le ascisse dei punti di minimo, stabiliamo per confronto qual è il minimo assoluto.

#### **La sessione di lavoro**

• Con Crea\_Espressione digitiamo e inseriamo nella zona algebrica l'equazione della parabola e l'espressione della distanza PQ rispettivamente nella #1 e nella #2 (figura 1).

• Per sostituire la y con l'espressione della parabola, applichiamo Semplifica Sostituisci variabili sulla #2, ignoriamo la richiesta di sostituzione della x e della d, facciamo clic sulla #1, sul secondo membro della #1, sul campo di sostituzione della y, battiamo il tasto F3 e usciamo dalla finestra di dialogo con Semplifica. Nella #3 compare la sostituzione della y e nella #4 la semplificazione della #3, che rappresenta la  $d(x)$ .

• Inseriamo il radicando  $r(x)$  nella #5, facendo clic sulla #4, all'interno della radice e nella riga di editazione e battendo F3 seguito da INVIO.

• Con il comando Calcola\_Derivata seguito da Semplifica, determiniamo nella #6 l'impostazione e nella #7 l'espressione della derivata di  $r(x)$ .

• Per porla maggiore di 0, diamo Crea\_Espressione, battiamo F3, importando nella riga di editazione delle espressioni la  $r'(x)$ , a fianco di essa digitia $m$ o  $> 0$  e con invio immettiamo la disequazione nella #8.

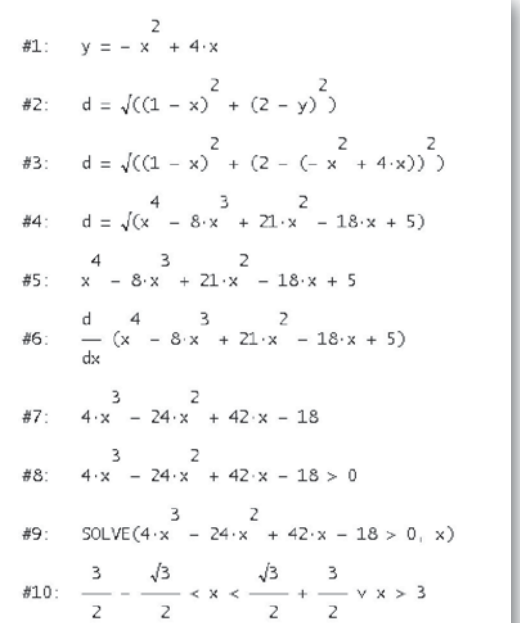

- **Figura 1 Lo studio della distanza di** *Q* **dai punti della parabola.**

• Applichiamo sulla #8 il comando Risolvi\_Espressione seguito da Semplifica, ottenendo l'impostazione nella #9 e la soluzione della disequazione nella #10.

### **La distanza minima**

Riportiamo il risultato di Derive in uno schema (figura 2), dal quale ricaviamo che la  $r(x)$ , e quindi la  $d(x)$ , ammettono due punti di minimo. Ritorniamo in ambiente Derive e cerchiamo il minimo assoluto.

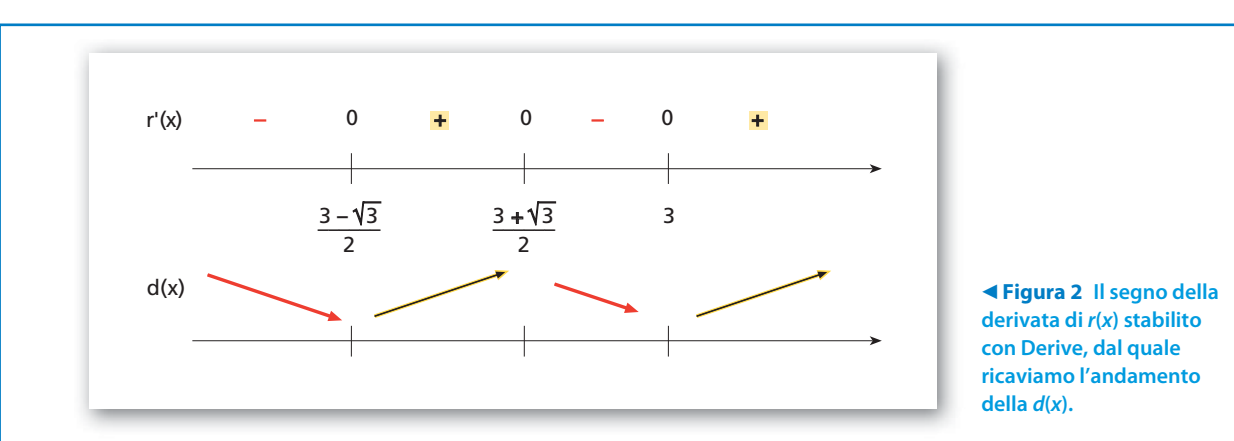

• Sostituiamo nell'espressione della distanza contenuta nella #4 l'ascissa del primo punto di minimo contenuta nella #10, ottenendo la #11 (figura 3).

• Su di essa diamo Semplifica\_Base e Semplifica\_ Approssima in modo da ricavare la misura esatta della distanza nella #12 e quella approssimata nella #13.

• Operiamo in modo analogo per l'altra ascissa, determinando nella #15 e nella #16 le misure corrispondenti della distanza. Possiamo quindi dire, per confronto, che l'ascissa del punto P, il più vicino a Q fra quelli appartenenti alla parabola, è la prima.

• Determiniamo l'ordinata di P nella #18, sostituendo a x nella #1 l'ascissa trovata.

811: 
$$
ds \left( \left( \frac{3}{2} - \frac{\sqrt{3}}{2} \right)^4 - 8 \cdot \left( \frac{3}{2} - \frac{\sqrt{3}}{2} \right)^3 + 21 \cdot \left( \frac{3}{2} - \frac{\sqrt{3}}{2} \right)^2 - 18 \cdot \left( \frac{3}{2} - \frac{\sqrt{3}}{2} \right) + 5 \right)
$$
  
\n812:  $d = \sqrt{\frac{11}{4} - \frac{3 \cdot \sqrt{3}}{2}}$   
\n813:  $d = 0.3897740225$   
\n814:  $d = \sqrt{3} - 8 \cdot 3 + 21 \cdot 3 - 18 \cdot 3 + 5$   
\n815:  $d = 2.236067977$   
\n816:  $d = 2.236067977$   
\n817:  $y = -\left( \frac{3}{2} - \frac{\sqrt{3}}{2} \right)^2 + 4 \cdot \left( \frac{3}{2} - \frac{\sqrt{3}}{2} \right)$   
\n818:  $y = 3 - \frac{\sqrt{3}}{2}$ 

- **Figura 3 La distanza minima e le coordinate del punto** *P***.**

#### **Il grafico**

• Per costruire il grafico richiesto aggiungiamo, nella zona algebrica, l'etichetta #19 (figura 4), con le coordinate degli estremi del segmento PQ, e l'etichetta #20, con le coordinate di M (l'ascissa di M è quella di P e l'ordinata è nella #12).

• Passiamo poi alcune volte dall'ambiente algebrico all'ambiente grafico a due dimensioni e viceversa, rispettivamente con i bottoni Finestra\_Grafici2D e Finestra\_Algebra. Nell'ambiente algebrico evidenziamo, una alla volta, l'equazione della parabola in #1, l'equazione della distanza in #4, le coordinate degli estremi del segmento QP in #19, le coordinate del punto di minimo assoluto M in #20. Nell'ambiente grafico usiamo il bottone Traccia il grafico (figura 5).

• Inseriamo nel disegno i nomi dei punti con Inserisci\_Annotazione.

• Scegliamo la zona del piano cartesiano più interessante da rappresentare sullo schermo: diamo Imposta\_Intervallo del grafico, e, nella tendina, selezioniamo Minimo/massimo. Nella finestra di dialogo

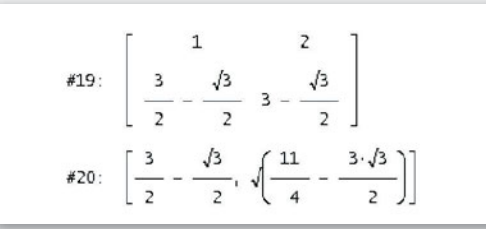

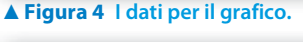

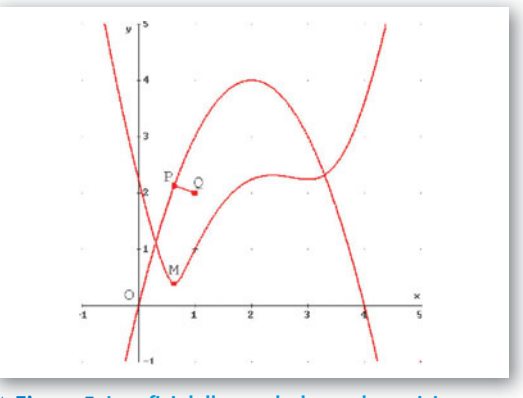

- **Figura 5 I grafici della parabola con la posizione del punto** *P* **più vicino a** *Q* **e di** *d***(***x***) con il minimo assoluto** *M***.**

Questo file è una estensione online dei corsi di matematica di Massimo Bergamini, Anna Trifone e Graziella Barozzi

scriviamo  $-1$ , 5 e 6 nei campi Minimo, Massimo e Intervalli per l'asse x e gli stessi valori nei campi per l'asse y.

• Rendiamo monometrico il sistema cartesiano con il comando Imposta\_Rapporto d'aspetto seguito da Resetta.

# **Esercitazioni**

**9**

**Analizza i seguenti problemi e risolvili con l'aiuto del computer. Per verifica, costruisci un grafico.**

**1** Le parabole di equazioni  $y = -x^2 + 4$  e  $y = x^2 + \frac{3}{2}x + \frac{1}{2}$  si intersecano rispettivamente nei punti A e B e incontrano la retta di equazione  $x = k$  nei punti C e D. Supponendo che la retta vari all'interno di AB, determina  $k$  in modo che sia massima l'area del triangolo OCD, dove O è l'origine degli assi.  $\left[-\frac{3+\sqrt{93}}{12}\right]$ **1**

La retta di equazione  $y = x + h$  incontra la circonferenza di equazione  $x^2 + y^2 = 1$  in A e in B e l'asse y in C. Il punto D ha coordinate (0; 1). Trova h in modo che il prodotto  $\overline{AB} \cdot \overline{CD}$  sia massimo.  $\left\lfloor \frac{1-\sqrt{17}}{4} \right\rfloor$ **2**

- **3** Determina h in modo che la funzione  $f(x) = \frac{hx}{(x-1)^2}$  ammetta un estremante di ordinata 1. **3**
- Trova *a*, *b* e *c* in modo che la funzione  $f(x) = ax^2 + b + \frac{c}{x}$  passi per  $P(-2, 6)$  e abbia un estremante in  $M(-1, 4)$ . [1, 1, -2] **4**
	- Determina h e k in modo che la funzione  $f(x) = (x h)(x k)e^{-x}$  abbia due estremanti rispettivamente nei punti di ascissa 1 e 3.  $[1, 1]$ **5**
- Detti A e B (A quello di ascissa minore) i punti di intersezione della retta di equazione  $y = k$  con la parabola di equazione  $y = -x^2 + 3x - 2$  e C e D (D quello di ascissa maggiore) quelli con la parabola di equazione  $y = x<sup>2</sup> - 4$ , trova k in modo che la corda AD abbia lunghezza massima.  $\left[-\frac{15}{8}\right]$ **6**
- **7** La parabola di equazione  $y = -\frac{1}{2}x^2 + 4x$  incontra l'asse x nell'origine degli assi O e in A. Determina le coordinate del punto P, appartenente all'arco OA% della parabola, che abbia distanza massima da O.  $[P(6-\sqrt{2}; 2\sqrt{2}+5)]$ **7**
- **8** La parabola di equazione  $y = -\frac{1}{2}x^2 + 4x + 10$  incontra l'asse x in A e in B e l'asse y in C. Determina un punto P sull'arco AB della parabola in modo che, dette H la proiezione di P sull'asse x e O l'origine degli assi, il trapezio OCPH abbia la superficie massima.  $\left[ P \left( \frac{8+2\sqrt{46}}{3}; \frac{62+8\sqrt{46}}{9} \right) \right]$ **8**
- **9** Le curve di equazioni  $y = -x^3 + 4x$  e  $y = \frac{3}{x}$  si intersecano nei punti A e B del terzo quadrante e nei punti C e D del primo. Considera una retta parallela all'asse y,  $x = h$ , che varia da C a D e incontra le due curve rispettivamente nei punti  $E e F$ . Determina h in modo che il segmento  $E F$  abbia lunghezza massima.

$$
\left[\sqrt{\frac{2+\sqrt{13}}{3}}\,\right]
$$

3

 $[- 4]$ 

Trova un punto P sulla curva di equazione  $y = -x^3 + 3x^2$  e appartenente al primo quadrante, tale che risulti massima la somma  $\overline{OH}$  +  $\overline{PH}$ , dove H è la proiezione di P sull'asse x e O è l'origine. **10**

> 3  $\left[ P\left( \frac{3+2\sqrt{3}}{3};\frac{18+10\sqrt{3}}{9} \right) \right]$

**Per ognuna delle seguenti funzioni scrivi un programma nel linguaggio di Derive che legga il valore del parametro** *k* **e determini tutti gli eventuali punti di minimo e di massimo della** *f***(***x***). Prova il programma con i valori suggeriti per il parametro** *k***. Per verifica traccia il grafico delle corrispondenti funzioni.**

11 
$$
f(x) = \frac{x-2}{x^2 - k}
$$
, prove  $\text{con } k = 3$ ,  $\text{con } k = -5$ ,  $\text{con } k = 9$ .  
\n
$$
\left[ \left( 1; \frac{1}{2} \right), \left( 3; \frac{1}{6} \right), \left( -1; -\frac{1}{2} \right), \left( 5; \frac{1}{10} \right) \right]
$$

12 
$$
f(x) = \frac{x^2 - k}{x - 4}
$$
, prove  $x = 7$ ,  $\text{con } k = -9$ ,  $\text{con } k = 25$ .  
[(1, 2), (7, 14); (-1, -2), (9, 18); non esistono]

13 
$$
f(x) = \frac{x^2 - k}{x^2 - 1}
$$
, prove on  $k = -1$ , con  $k = 4$ , con  $k = 1$ .

 $[(0; -1); (0; 4);$  la funzione è costante]

**Svolgi l'analisi di ognuno dei seguenti problemi, da essa ricava un algoritmo risolutivo, traducilo nel linguaggio di programmazione di Derive, applicalo nei casi richiesti.**

- Data la parabola p di equazione  $y = -x^2 + bx$  e assegnato un valore al coefficiente b, determina il perimetro massimo che può assumere il rettangolo inscritto nel segmento parabolico formato da  $p$  e dall'asse x. Assegna a b i valori  $-6$ ,  $2$  e 4.  $[20, 4$  (il rettangolo è degenere), 10] **14**
- Date le parabole di equazioni  $y = -x^2 + bx 6$  e  $y = x^2 3x 4$  e assegnato un valore al parametro b, detti A e B gli eventuali punti di intersezione fra le parabole, determina l'equazione della retta parallela all'asse  $y$  e interna all'intervallo AB, tale che stacchi sulle due parabole una corda di lunghezza massima. Indica anche la misura *d* di tale corda. Assegna a *b* i valori  $-7$ ,  $-6$  e 5. **15**

 $[x = -1 e d = 0; i \text{ punti } A e B \text{ non esistono}; x = 2 e d = 6]$